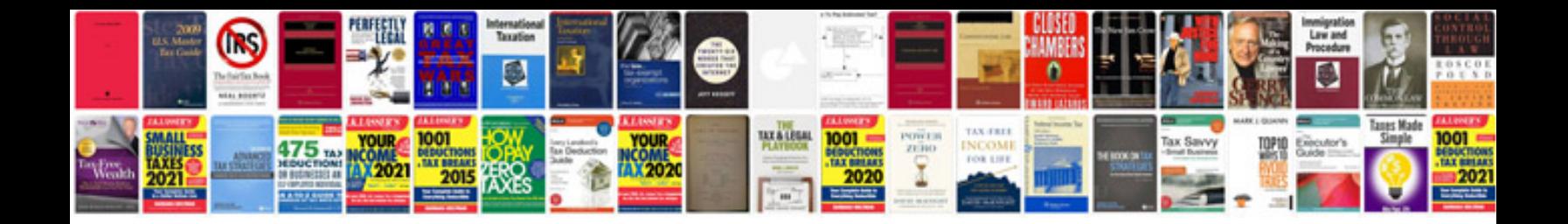

**Meccano instructions** 

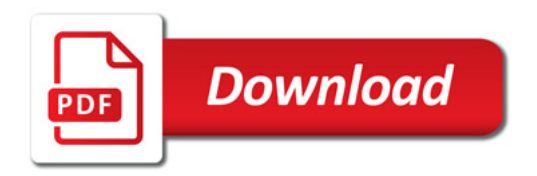

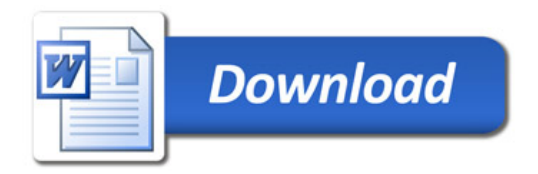